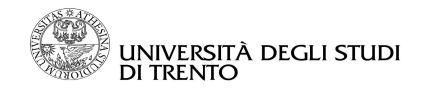

Dir. Sist. InformatiVi Servizi e Tecn. Inf. A.S.S.I.Sistemi per Gestione e Bibliot.

# **RICHIESTA DI AUTORIZZAZIONE ALL' ACCESSO E NOMINA A INCARICATO DEL TRATTAMENTO DEI DATI PERSONALI PER LA BANCA DATI ADA (ANAGRAFICA DI ATENEO)**

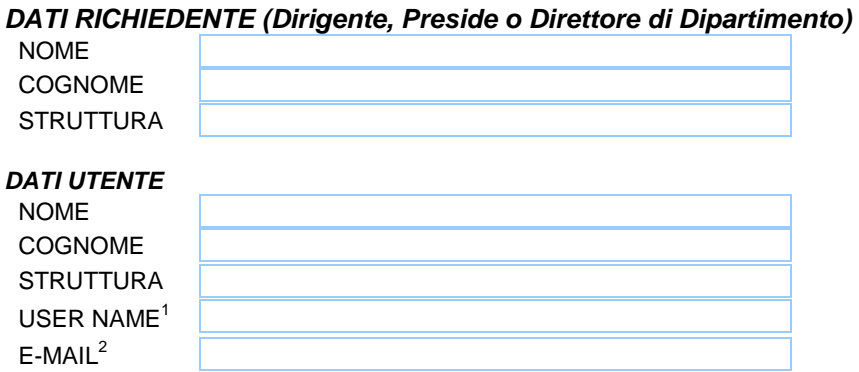

# **Applicazione ADA (Anagrafica Di Ateneo)**

#### **Attività richiesta**

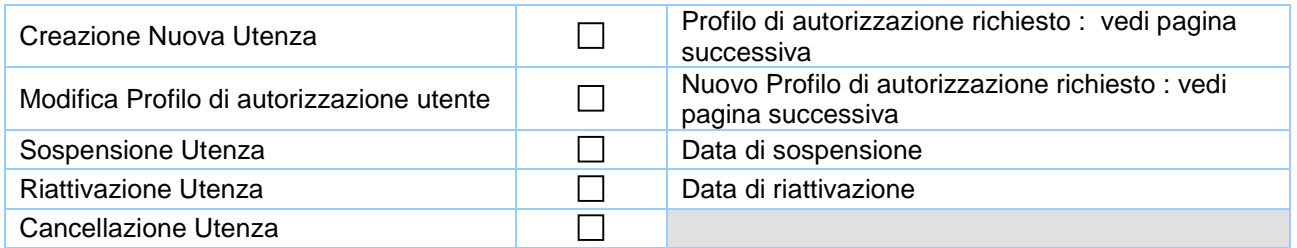

Il Dirigente della Direzione Sistemi Informativi Servizi e Tecnologie Informatiche, quale Responsabile del trattamento dei dati personali e della banca dati "ADA (Anagrafica Di Ateneo)" ai sensi dell'art.29 del D.Lgs.196/03, autorizza la presente richiesta.

L'utente, quale Incaricato del trattamento dei dati personali ai sensi dell'art.30 del D.Lgs.196/03 o di addetto alla gestione e manutenzione degli strumenti elettronici di cui ai sensi del D.R. 27 gennaio 2002<sup>3</sup>, è autorizzato, nello svolgimento dei compiti assegnati, all'accesso al sistema sopra indicato ed è tenuto ad osservare le misure di sicurezza di seguito indicate atte ad evitare i rischi di distruzione, perdita, accesso non autorizzato o trattamento non consentito dei dati personali.

#### Data Richiesta \_\_\_\_\_\_\_\_\_\_\_\_\_\_

 $\overline{a}$ 

In ottemperanza agli obblighi imposti dal D.Lgs. n.196/2003 "Codice in materia di protezione dei dati personali" si informa che il trattamento dei dati personali effettuato tramite strumenti elettronici è consentito nel rispetto delle seguenti misure di sicurezza:

- L'accesso al sistema è consentito esclusivamente agli utenti "Incaricati del trattamento dei dati personali" e "Addetti alla gestione e manutenzione degli strumenti elettronici" designati dal Responsabile o dal Titolare del trattamento;
- Le credenziali di autenticazione (userid e password) assegnate per l'accesso al sistema sono strettamente personali;
- L'utente conserva diligentemente la propria password assicurando la riservatezza e la segretezza della medesima;
- L'utente è abilitato ad operare sul sistema (transazioni e dati) in base al profilo o ruolo di autorizzazione assegnato;
- Ogni operazione effettuata sul sistema è memorizzata con l'identificativo (userid) dell'utente che l'ha generata;
- L'utente non lascia incustodito o accessibile il proprio Pc durante una sessione di lavoro attiva;
- I dati a cui l'utente può accedere devono essere utilizzati esclusivamente per fini istituzionali.

<sup>&</sup>lt;sup>1</sup> Indicare lo user name dell'Account di Ateneo con cui si vuole autenticarsi per l'accesso alle interfacce utente ADA.  $2$  Se nel People di Ateneo non è presente il proprio l'indirizzo e-mail ufficiale, indicare quello a cui si desidera essere

contattati per le procedure di abilitazione del profilo.

 $3$  La nomina di addetto alla gestione e manutenzione è individuata dall'attivazione del profilo di accesso "Amministratore ADA".

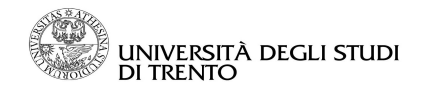

### Dir. Sist. InformatiVi Servizi e Tecn. Inf. A.S.S.I.Sistemi per Gestione e Bibliot.

# **DETTAGLIO PROFILO RICHIESTO:**

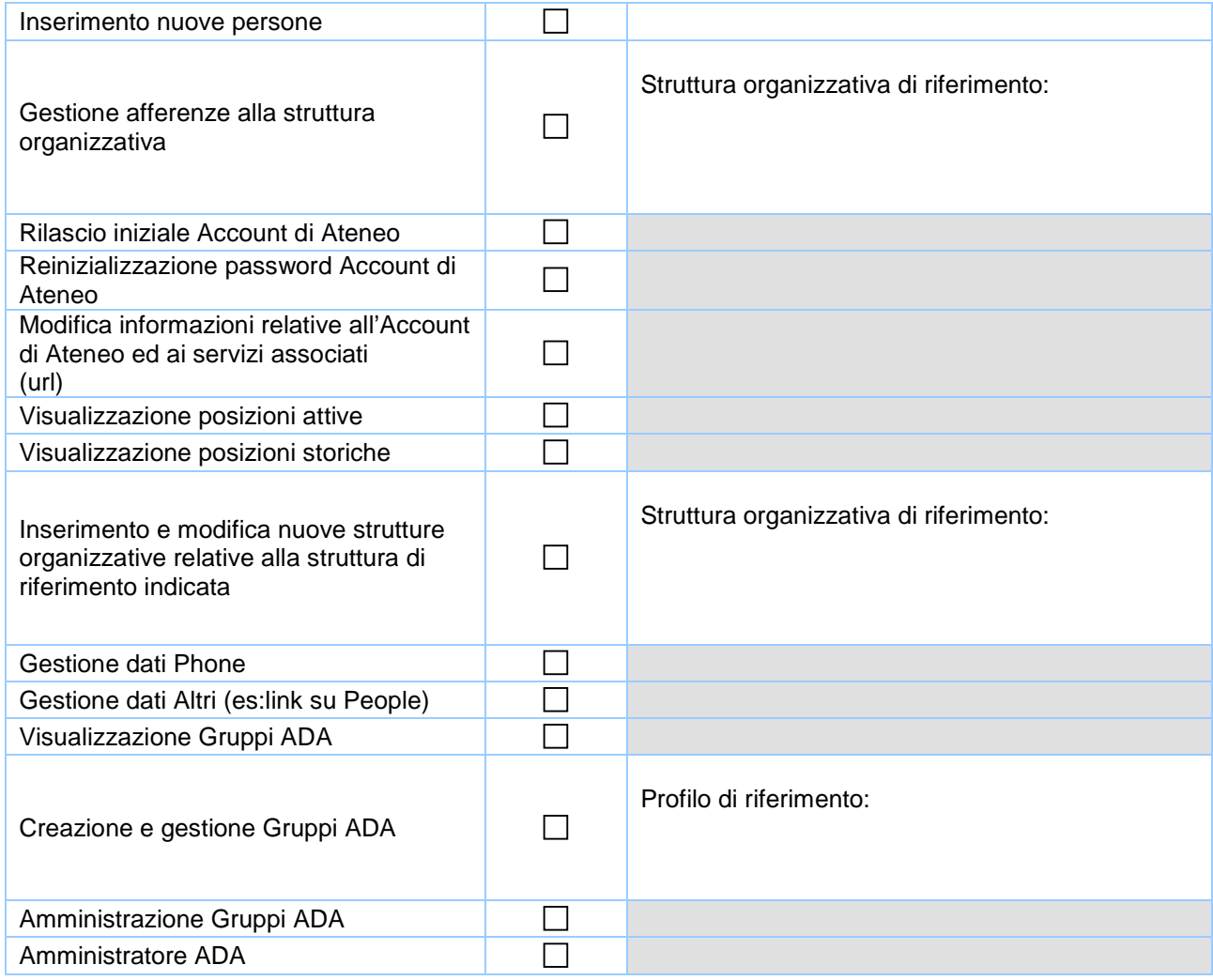

Firma Richiedente (resp.I° liv): Firma responsab ile base dati ADA (Dirigente DSISTI)

Firma dell'utente per accettazione dell'incarico:

\_\_\_\_\_\_\_\_\_\_\_\_\_\_\_\_\_\_\_\_\_\_\_\_\_\_\_\_\_\_\_\_\_\_\_\_\_

**Riservato Ufficio Supporto ADA** 

\_\_\_\_\_\_\_\_\_\_\_\_\_\_\_\_\_\_\_\_\_\_\_\_\_\_\_\_\_\_\_\_\_\_\_\_\_ \_\_\_\_\_\_\_\_\_\_\_\_\_\_\_\_\_\_\_\_\_\_\_\_\_\_\_\_\_\_\_\_\_\_\_\_\_\_\_\_\_\_

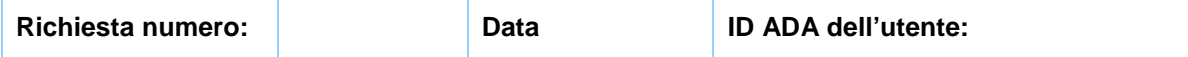